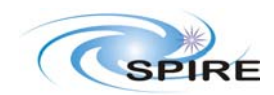

SPIRE EQM EMC Test Procedure **Page: 1 of 20** Doug Griffin

**Issue: 2.0 pre-release Date: 25 Nov. 2005** 

#### **Table of Contents**

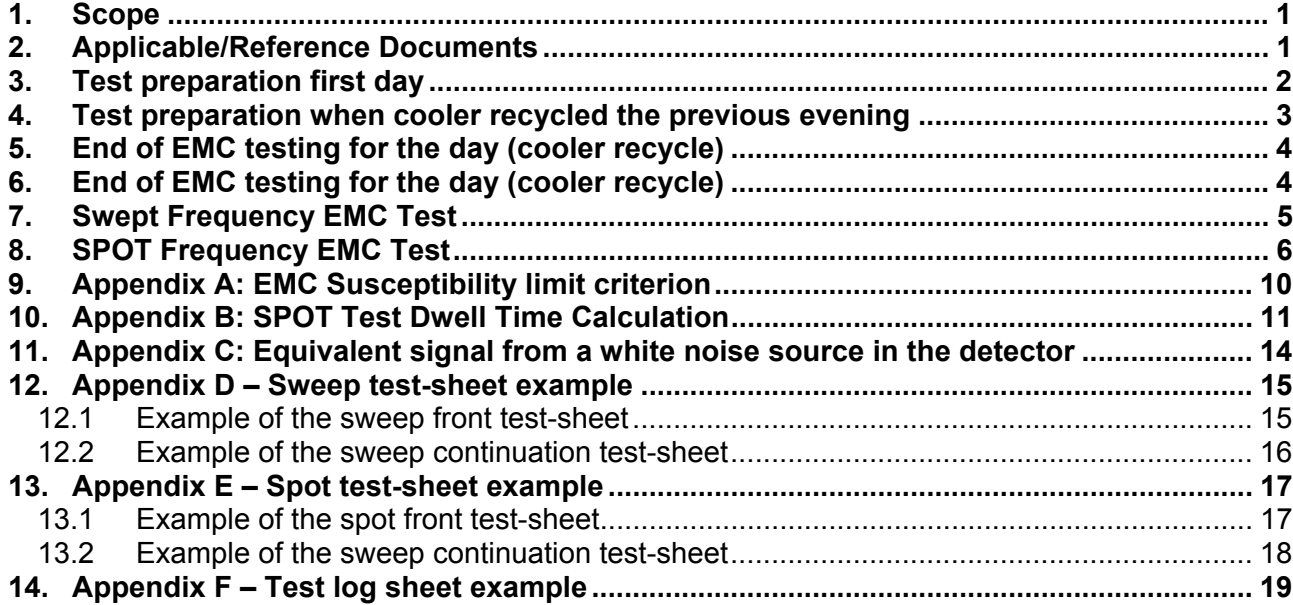

#### **Change Log**

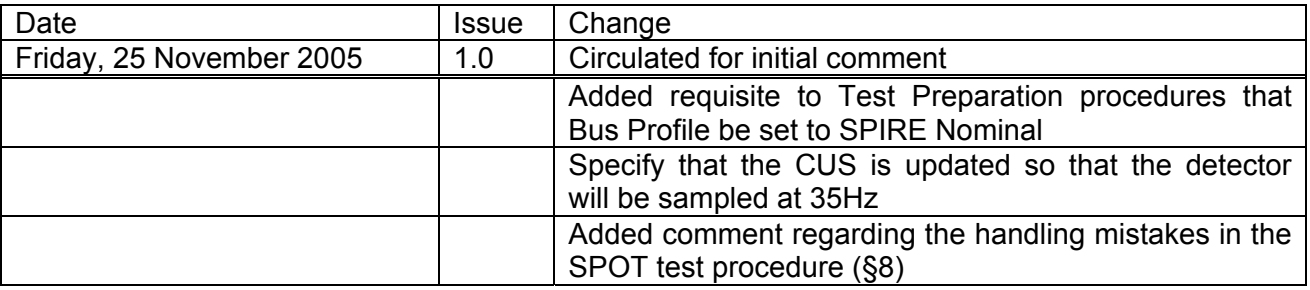

### **1. Scope**

This note sets out the detailed test sequence, derivation and specification of the test susceptibility criterion and the spot frequency integration period for the SPIRE EQM RS EMC tests.

### **2. Applicable/Reference Documents**

- AD1: ''PLM EQM EMC Test Procedure, HP-2-ASED-PR-0033, dated 21.09.05
- AD 2: BDA Sub-system Specification Document (Issue 3.1 19 Feb 2002).
- AD 3: SPIRE COOLER RECYCLING SCOS PROCEDURE, SPIRE-RAL-PRC-002267
- AD 4: Short Functional Test (SFT) Procedure for the CCS, SPIRE-RAL-PRC-002494, Issue 1.3, 23/09/05
- AD 5: SPIRE Integrated Module Tests (IMT) procedures for the CCS, SPIRE-RAL-PRC-002512, Issue 1.1, 23/09/05

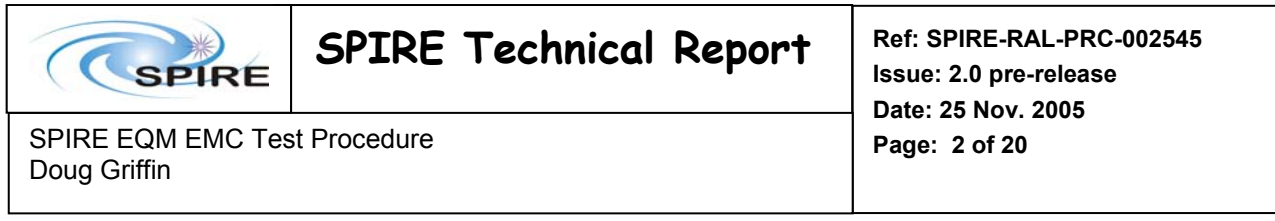

# **3. Test preparation first day**

Preconditions:

Bus profile set to SPIRE nominal

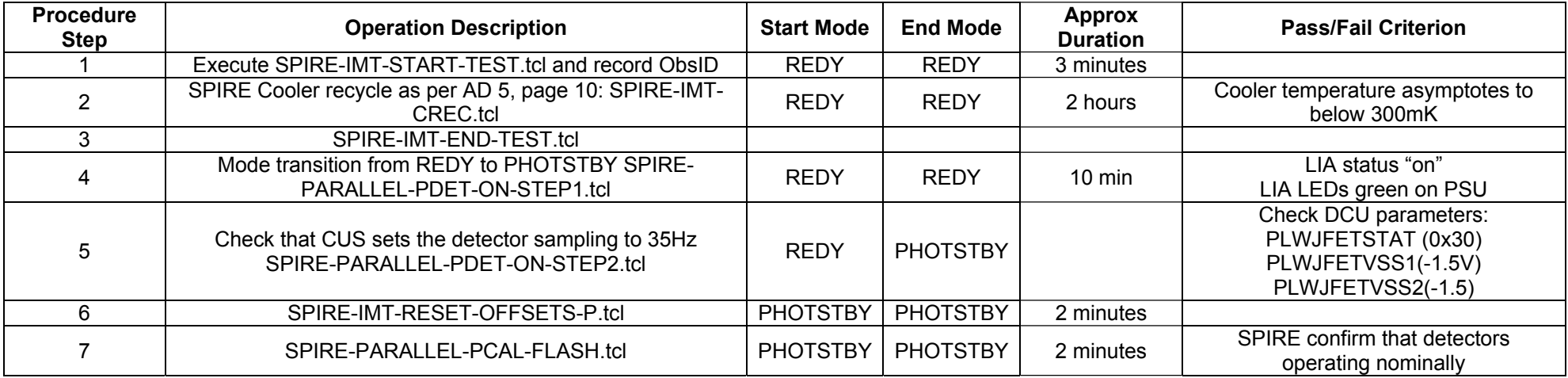

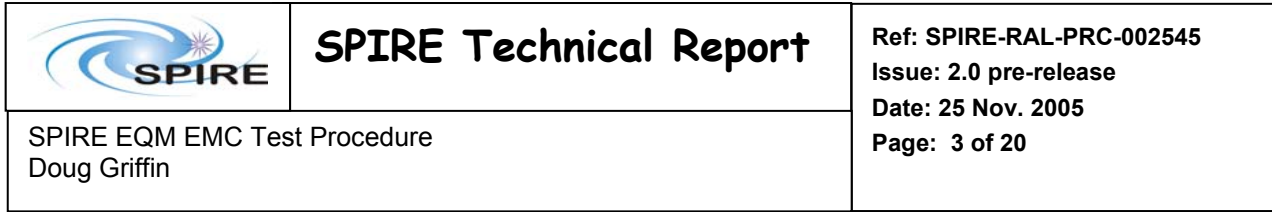

## **4. Test preparation when cooler recycled the previous evening**

Preconditions:

Bus profile set to SPIRE nominal

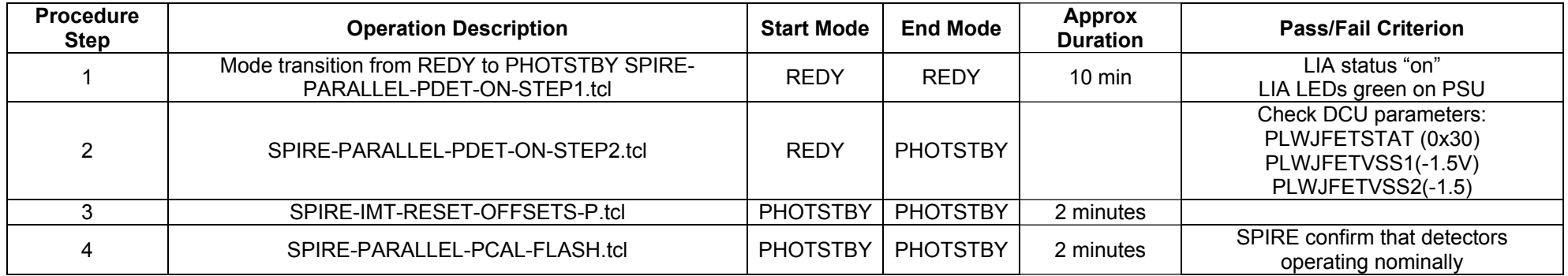

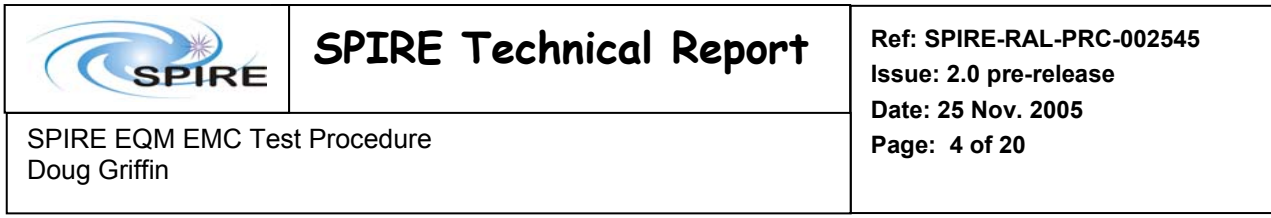

## **5. End of EMC testing for the day (cooler recycle)**

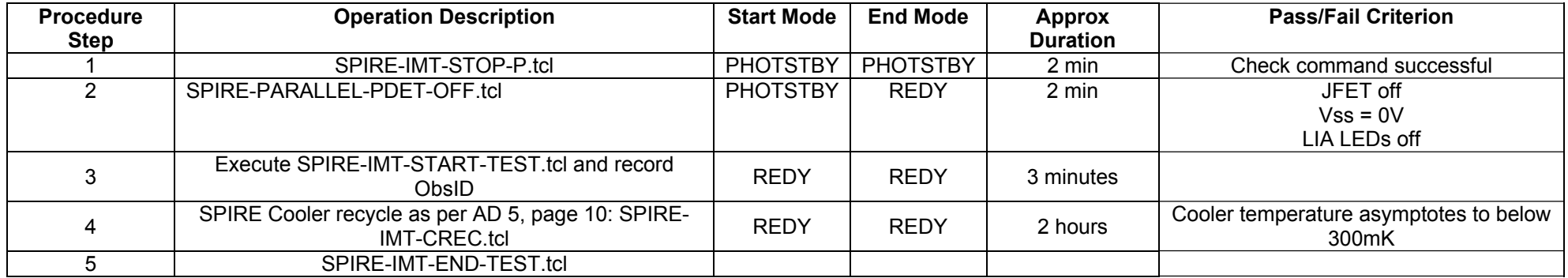

## **6. End of EMC testing for the day (no cooler recycle)**

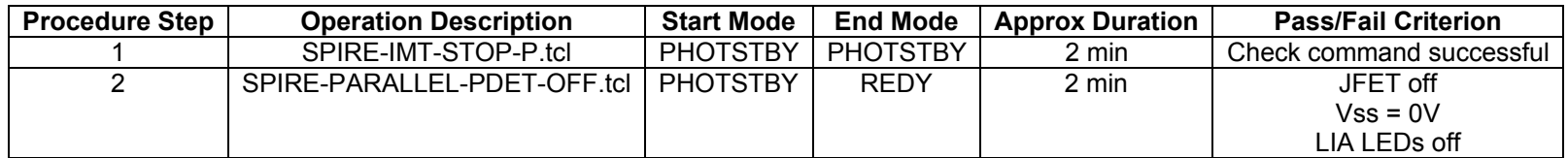

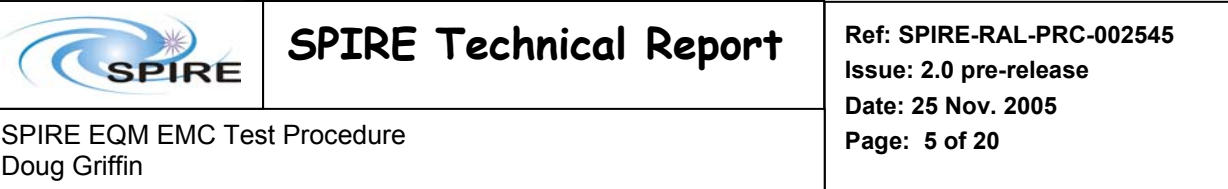

## **7. Swept Frequency EMC Test**

- Preconditions:
	- <sup>o</sup> Cooler is recycled
	- <sup>o</sup> Thermal transients permit EMC testing
	- <sup>o</sup> SPIRE interface temperatures compliant to IID-B values
	- $\circ$  Cryo cover ~ 4K
	- o Instrument is in PHOTSTBY mode:
		- PLW JFETs on
		- Det bias frequency at 70Hz
		- Det bias amplitude 16.47mV
		- Det. Sampling at 35Hz

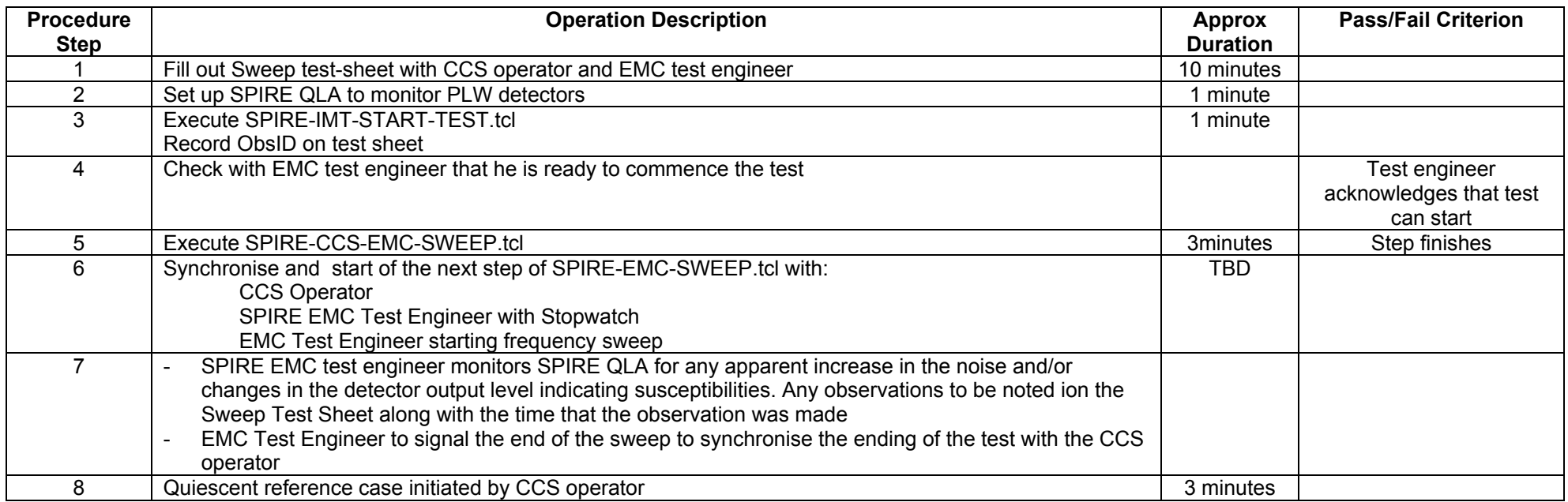

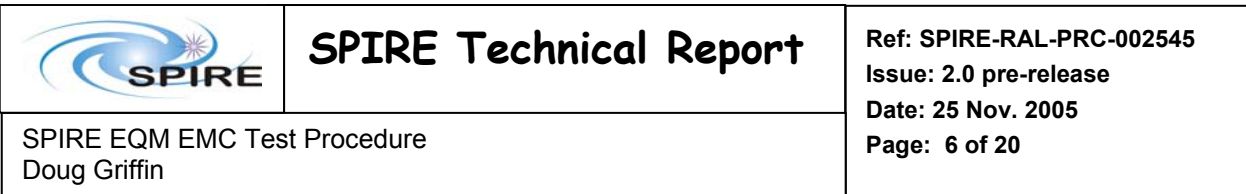

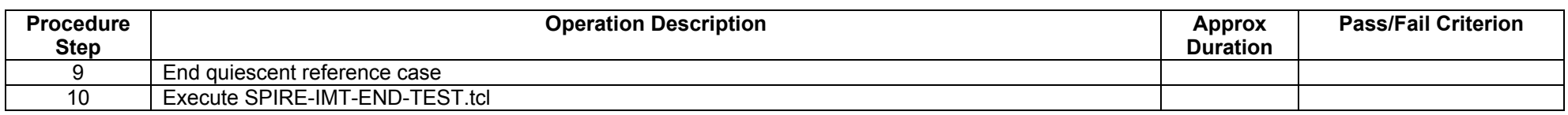

#### **8. SPOT Frequency EMC Test**

- Preconditions:
	- <sup>o</sup> Cooler is recycled
	- <sup>o</sup> Thermal transients permit EMC testing
	- <sup>o</sup> SPIRE interface temperatures compliant to IID-B values
	- $\circ$  Cryo cover ~ 4K
	- o Instrument is in PHOTSTBY mode:
		- PLW JFETs on
		- Det bias frequency at 70Hz
		- Det bias amplitude 16.47mV
		- Det. Sampling at 35Hz

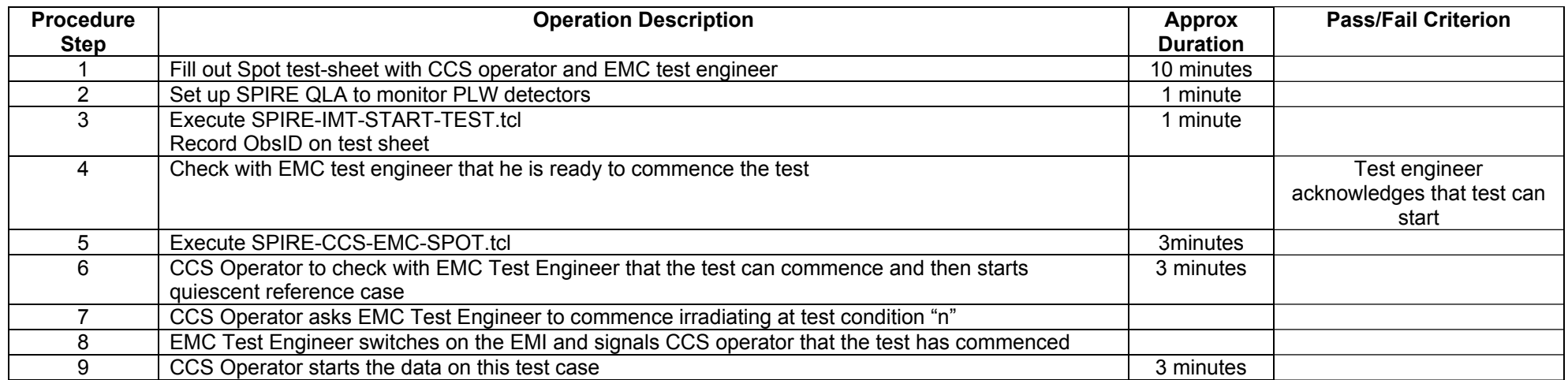

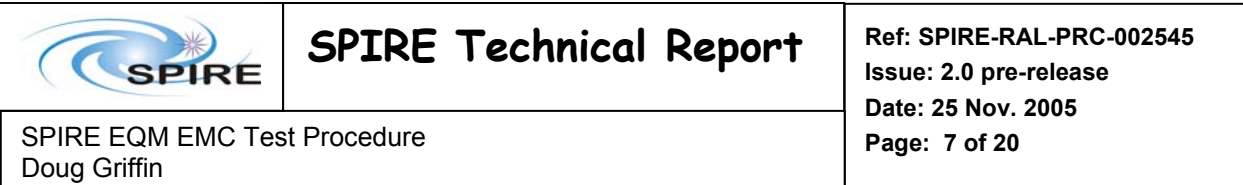

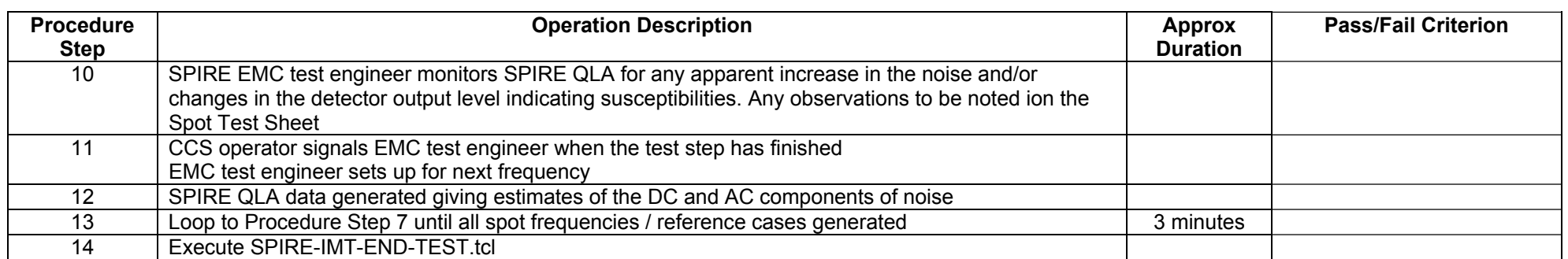

Prior to commencing the test, the frequencies and amplitudes are to be agreed and documented on the Test sheet. During the test, errors/mistakes can occur for a variety of reasons. If this occurs, then the baseline is to:

- 1. skip the particular test step
- 2. continue the test with the next frequency agreed prior to starting the test
- 3. at the end of the list of agreed frequencies, add an extra step to the test sheet in real time and repeat the frequency (hopefully without any mistakes!)

If the is catastrophic, then at the discretion of the test director, the script will be aborted. In this case, it is important that SPIRE-IMT-END-TEST.tcl is executed so that the subsequent instrument data is not corrupted.

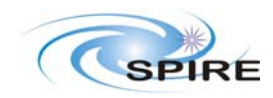

SPIRE EQM EMC Test Procedure **Page: 8 of 20** Doug Griffin

### **9. Data Analysis**

There are three levels of data analysis as described below.

#### *9.1 Level 0 (real time QLA)*

During the Sweep and Spot tests, the output from a subset of the PLW detectors will be monitored in real time by QLA. Examples of these windows is given in Figure 1 and Figure 2.

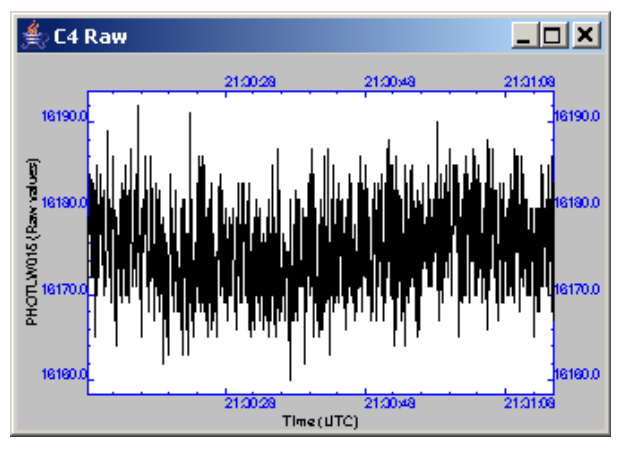

**Figure 1 - Example detector output in real time from QLA (compress mode)** 

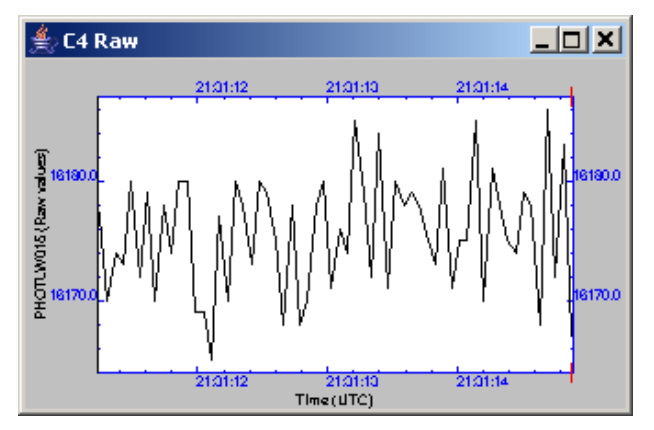

**Figure 2 - Example detector output from QLA (follow mode).** 

Excess noise will be seen as an increase in the amplitude of the noise envelope. Heating of the detectors will be seen as a drop in the DC offset of the detectors. The results obtained from these windows are qualitative. Any observations made during the testing will be noted in the Test sheets.

#### *9.2 Level 1 (near-real time QLA)*

No meaningful near-real-time data analysis can be made on the Swept frequency tests as it is a survey for gross susceptibilities.

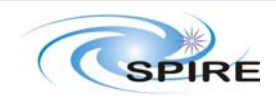

SPIRE EQM EMC Test Procedure **Page: 9 of 20** Doug Griffin

**Issue: 2.0 pre-release Date: 25 Nov. 2005** 

The Spot frequency tests will use a QLA script to analyse the data from each step of the test. During each integration period (either a quiescent reference test or a test step under EMI), the mean and the standard deviation of the detector data for all 48 PLW channels is computed.

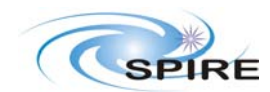

SPIRE EQM EMC Test Procedure **Page: 10 of 20** Doug Griffin

#### **10. Appendix A: EMC Susceptibility limit criterion**

The SPIRE noise budget is contained in Table 3-3-3 of AD2. This budget is reproduced below in Figure 3 for information only. For the PLW detector the noise contribution from EMI is to be <  $5nV/\sqrt{Hz}$  referred to the detector.

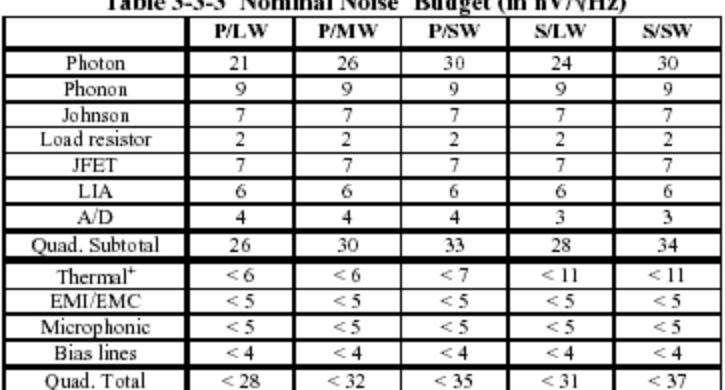

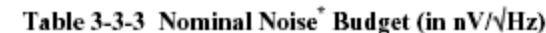

**Figure 3- SPIRE Noise budget reproduced from AD2 (for information only).** 

EMI currents and voltages coupled into the detector system can be manifested as (1) excess noise in the detector signals and/or (2)  $I^2R$  heating of the detectors. Excess noise will be observed as an increase in the RMS amplitude of the detector signal while direct heating of the detectors will be observed as a reduction in the DC signal from the detectors .

The practical problem of translating this requirement into a test specification / susceptibility threshold is done by calculating the RMS AC component at the output of the lock-in amplifiers when a white noise source of 5nV/√(Hz) is generated in the detectors. When this noise source is integrated over the detection bandwidth, it corresponds to a 5.06uV rms signal at the output from the readout amplifier (LIA) see Appendix C.

Assuming that there is a margin of 20dB (i.e. ratio of 10 in the NB field strength) between the susceptibility levels and the expected levels seen on the spacecraft, we can then define the pass fail criterion as:

$$
\frac{\sqrt{\left(\text{Noise}_{AC-EMI-LIA}-\text{Noise}_{AC-Qui-LIA}\right)^2+\left(\text{DetSign}_{C-EMI-LIA}-\text{DetSign}_{C-Qui-LIA}\right)^2}}{20db}<5.06\text{nV rms}
$$

$$
\quad \text{or:} \quad
$$

$$
\sqrt{\left(\text{Noise}_{AC-EMI-LIA} - \text{Noise}_{AC-Qui-LIA}\right)^2 + \left(\text{DetSignC-EMI-LIA} - \text{DetSignC-Qui-LIA}\right)^2} < 50.6 \text{nV rms}
$$

Where:

Noise<sub>AC-EMI-LIA</sub> is the estimated rms detector noise at the output from the LIA under test conditions

Noise<sub>AC-Qui-LIA</sub> is the estimated rms detector noise at the output from the LIA under quiescent conditions (reference test)

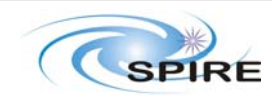

SPIRE EQM EMC Test Procedure **Page: 11 of 20** Doug Griffin

Noise $D_{\text{DCEM-LA}}$  is the estimated DC detector output from the LIA under test conditions Noise<sub>DC-Qui-LIA</sub> is the estimated DC detector output from the LIA under quiescent conditions (reference test).

## **11. Appendix B: SPOT Test Dwell Time Calculation**

- The measurement of the detector signal includes both AC and DC components.
	- AC due to excess noise
		- DC due to detector heating
- The S/N ratio for a 5nV/√Hz signal buried in a 30nV/rt/Hz background is very low (See Appendix C)
- The measurement of the quiescent detector output or the EMI detector output will consist of the estimates of the detector noise and the DC signal output **plus** some a statistical uncertainty
- If the statistical uncertainty in these estimates is large compared with the difference between the quiescent noise and the susceptibility threshold, then the test has little statistical significance. Under these conditions it is not possible to draw conclusions regarding the immunity of the instrument to EMI.
- The statistical uncertainty in the measurement of the RMS detector noise was estimated by taking a long sample of detector data under quiet and stable conditions (the data came from the PFM-2 test campaign 29-09-05 21:00 to 21:30)
	- The data was broken up into short periods of time (approximately 8 second intervals)
	- For each interval, a polynomial of the form  $y = A_0 + A_1t + A_2t^2$  was fitted to the data
	- This polynomial was then used to remove the DC component of the detector signal
	- An FFT algorithm was then used to estimate the RMS of the remaining detector signal
	- The standard deviation of the estimate of the signal RMS was then calculated on the sample of noise estimates
	- The procedure was repeated for each detector in the array
- The statistical uncertainty in the measurement of the DC component of the detector signal was made by using the same detector data
	- The RMS of the polynomial ( $y = A_0 + A_1t + A_2t^2$ ) was calculated for each time interval. This was taken to be the DC component of the detector signal

$$
\sqrt{\frac{1}{te} \times \int_0^{te} (A_0 + A_1 \times t + A_2 \times t^2)^2 dt} \rightarrow \left[\frac{1}{te} \times \left[ \frac{1}{5} \times (A_2)^2 \times te^5 + \frac{1}{2} \times A_1 \times A_2 \times te^4 + \frac{2}{3} \times te^3 \times A_0 \times A_2 + \frac{1}{3} \times te^3 \times (A_1)^2 + A_0 \times A_1 \times te^2 + (A_0)^2 \times te \right]^{1/2}
$$

- Once again the standard deviation of the sample was taken
- The RMS was also taken by estimating the DC signal using a simple arithmetic average of the detector signal output over the interval. These results were very similar to the results gained by calculating the RMS of the fitted polynomial
- The results for the test data are given in Figure 4.
	- It can be seen that the estimate of the variance in the composite signal is dominated by the variance of the DC estimate. This is due to the fact that there was an underlying thermal drift during the test period. This can be seen from the trace showing the data from PLW detector pixel D4 in Figure 5.
	- If this long term drift in the DC signal is removed by fitting a straight line to the period, then the standard deviation in the DC estimate are reduced by roughly a factor of 3 to 4
	- This gives a standard deviation of the DC measurement of around 13uV and 5uV for the AC measurement for an 8 second integration period.
	- Converting this to an overall standard deviation for the combined measurement gives a standard deviation of 14uV (referenced to the output from the LIA)

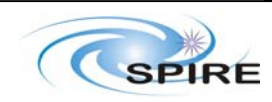

#### SPIRE Technical Report **Ref: SPIRE-RAL-PRC-002545**

**Issue: 2.0 pre-release Date: 25 Nov. 2005** 

SPIRE EQM EMC Test Procedure **Page: 12 of 20** Doug Griffin

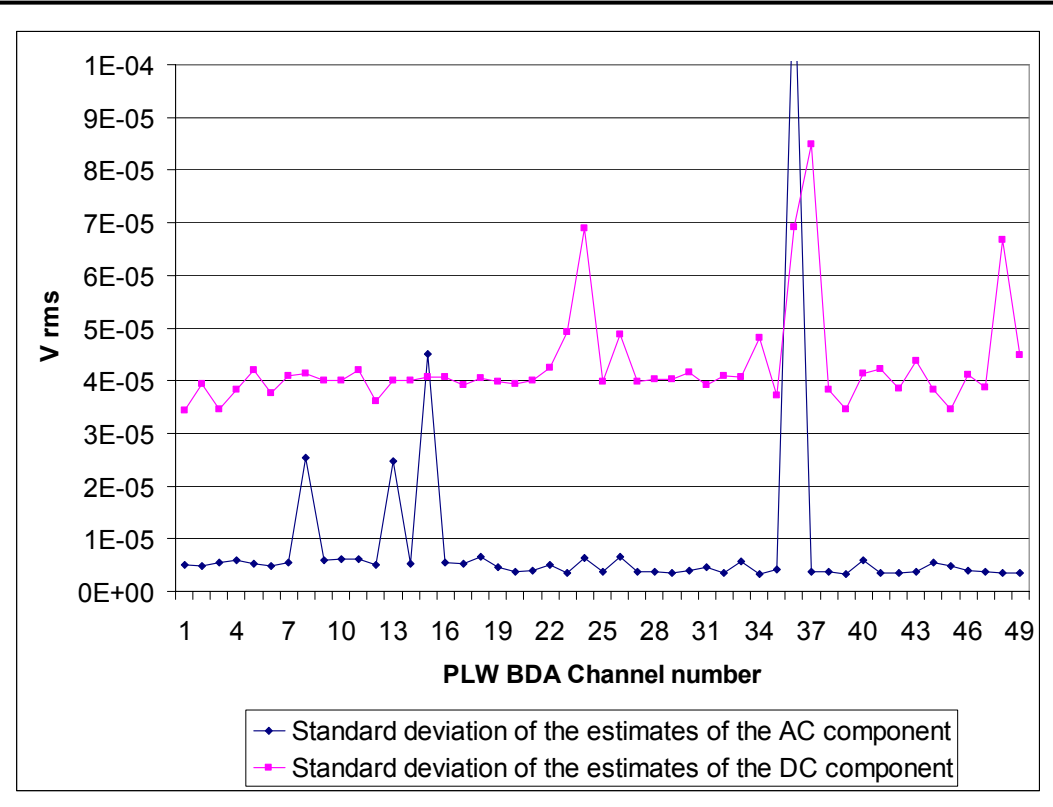

**Figure 4 - Sample standard deviation in the estimates of the AC and DC components of the detector signals.** 

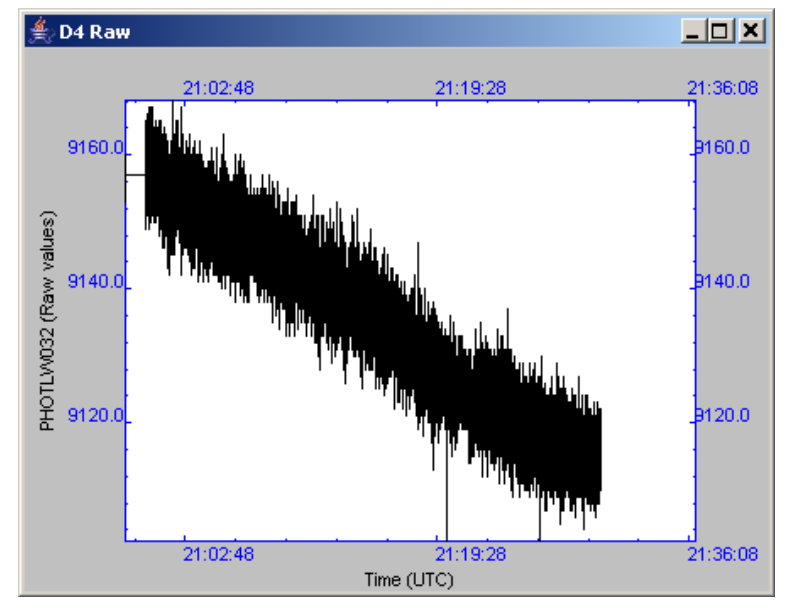

**Figure 5 - Underlying detector trend due to thermal transients in instrument** 

- To assess how long the signals from the test need to be integrated we need to agree on the two conclusions that can be drawn from a single SPOT test. We will call them  $H_0$  and  $H_1$ 
	- $H_0$ : The excess noise is within the noise budget
	- $\bullet$  H<sub>1</sub>: The excess noise exceeds the noise budget

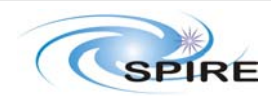

SPIRE EQM EMC Test Procedure **Page: 13 of 20** Doug Griffin

The following matrix (Table 1) outlines the different possible conclusions drawn from the results of the test.

#### **Table 1 - Range of possible conclusions and their accuracy to be drawn from the results of the SPOT test**

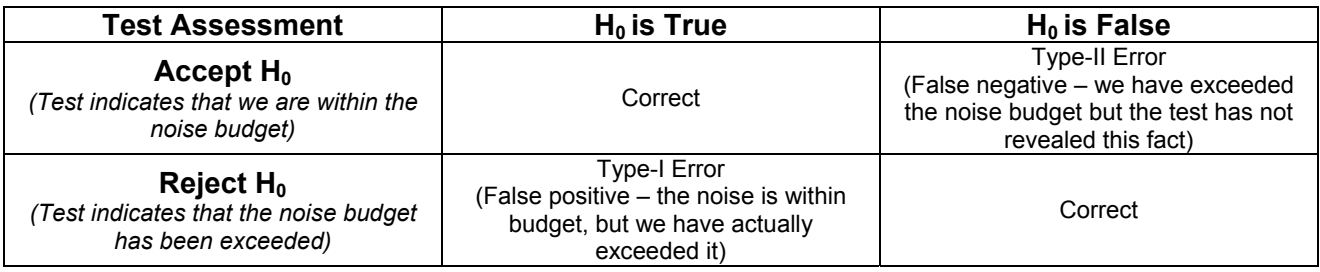

- The detector output must be sampled for a sufficiently long period so that the probability of making a Type-I or a Type-II error is small<sup>1</sup>
- The probability of a Type-I error can be calculated by integrating the normal probability distribution function for the measurement of the quiescent noise condition multiplied by the cumulative probability distribution for the noise measured under EMC test.

$$
\text{Pfp}\big(\text{nb}\,,\text{nd}\,,\text{cm}\,,\text{mar}\big) := \int_{nq-4\,\text{cm}}^{nq+4\,\text{cm}}\text{dnorm}\big(n\,,\text{nd}\,,\text{cm}\big)\cdot\bigg[1 - \text{pnorm}\bigg[\sqrt{n^2 + \text{nb}^2}\,,\sqrt{\text{nd}^2 + \big(\text{mar}\cdot\text{nb}\big)^2}\,,\text{cm}\bigg]\bigg]\,\text{dn}
$$

Where:

nm: Estimate of Noise during EMC test nq: Noise measured under quiescent conditions σm: Std. dev. of the uncertainty in the noise measurement dnorm: Normal distribution Probability Density Function pnorm: Cumulative probability distribution function mar: Margin by which the noise budget has been met

#### **Equation 1**

- Similarly, the probability of a Type-II error can be calculated as a function of the quiescent noise level, the indicated noise under irradiation, the standard deviation of the noise estimates and the test margin.
- Calculations with a quiescent noise level of 30nV rms (as seen during EQM ILT) yields a probability of a Type-I error of 11% when the noise is within budget by a margin by 10% and the data in integrated over a 160 second interval
- Calculations with a quiescent noise level of 30nV rms (as seen during EQM ILT) yields a probability of a Type-II error of 12% when the noise is out of specification by a margin by 10% and the data in integrated over a 160 second interval
- This level of uncertainty is acceptable and the integration time will be set to 180 seconds (3) minutes) to keep to round figures

  $1$  It should be noted that when the measured noise level is very close to the budget value, it becomes increasingly difficult to draw statistically significant conclusions on the results. This is not an issue as we are most interested in finding large non-compliances rather than differentiating between marginal cases.

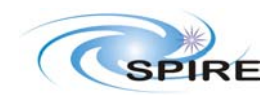

#### **12. Appendix C: Equivalent signal from a white noise source in the detector**

Using a detector bias frequency of 70Hz, a white noise source of 5nV/√Hz on a 30nV/√Hz detector background will have the following spectral content after passing through the anti-aliasing filter.

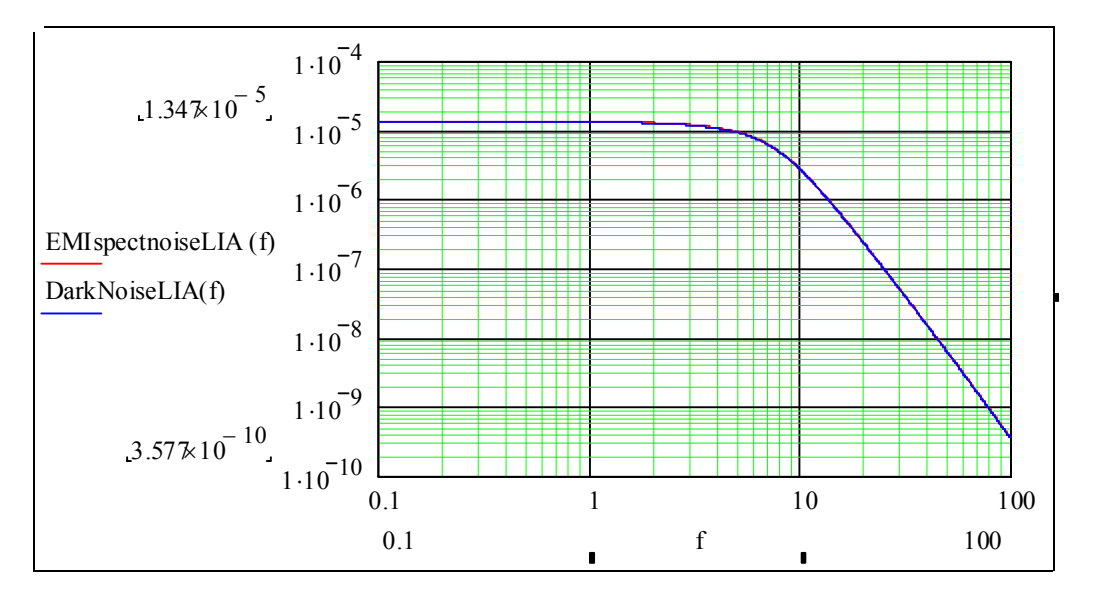

Integrating these signals over the frequency range yields:

EMI Budget noise at amplifier output: 5.06uV rms Dark Noise Signal: 30.34uV rms Dark noise + EMI Budget: 30.76uV rms

Signal to Noise ratio with 30nV/√Hz non-EMI noise:

 $SigNoise := \frac{EMIthresholdDet - DarkNoiseDet}{}$ DarkNoiseDet

 $SigNoise = 0.01379$ 

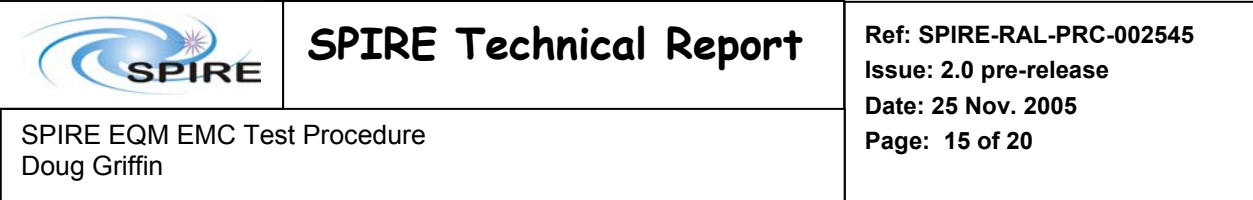

## **13. Appendix D – Sweep test-sheet example**

#### *13.1 Example of the sweep front test-sheet*

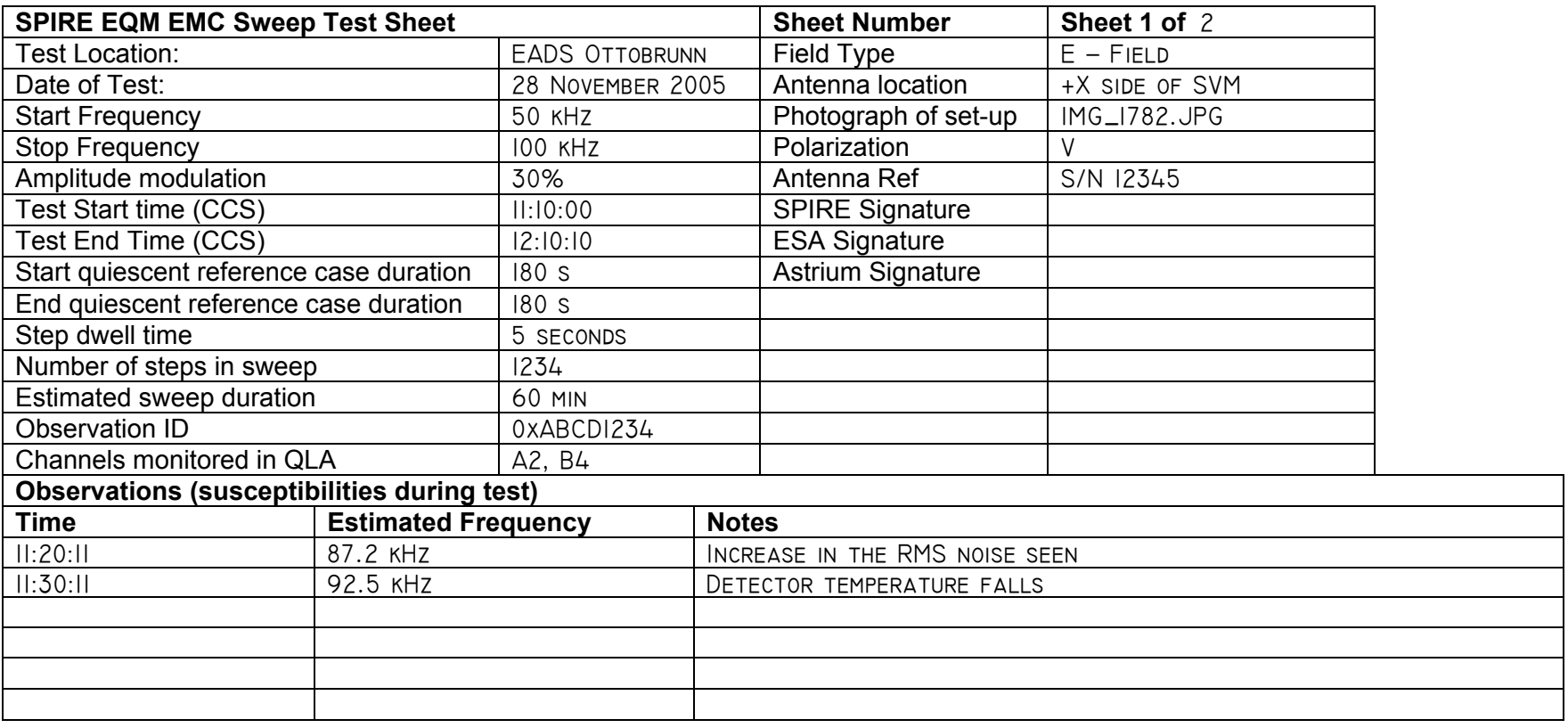

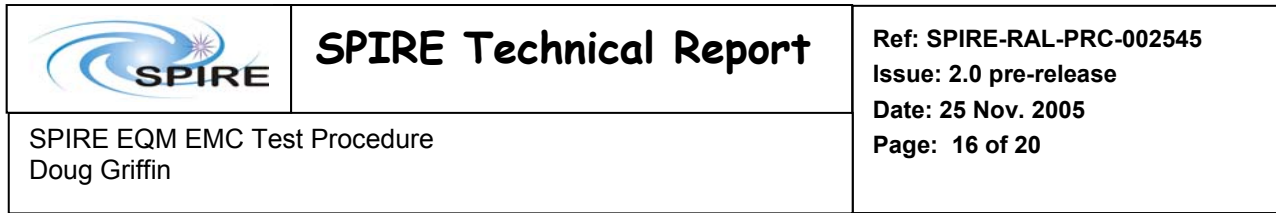

*13.2 Example of the sweep continuation test-sheet* 

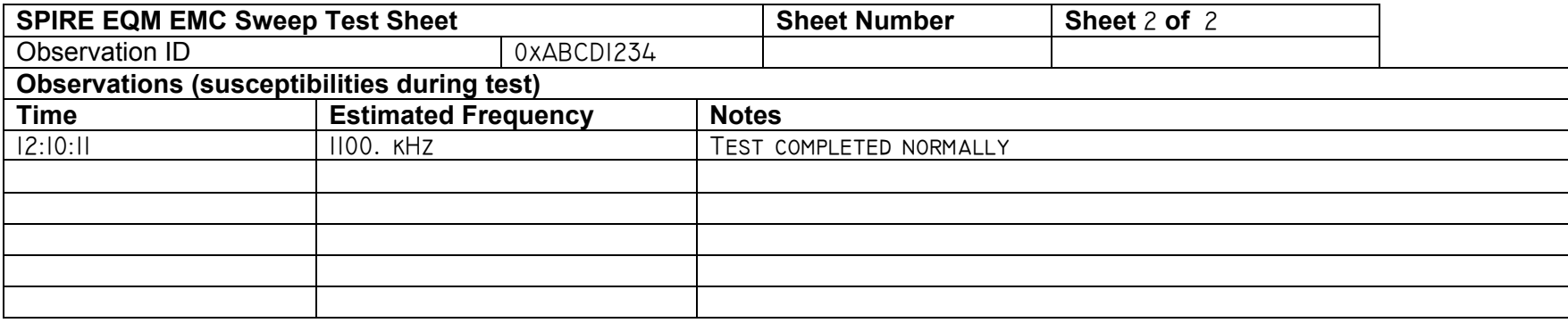

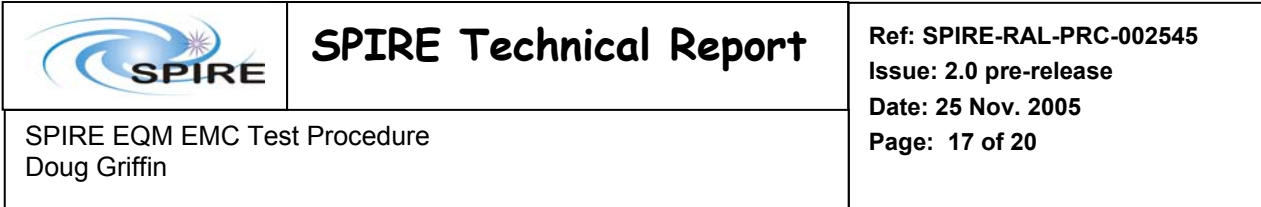

# **14. Appendix E – Spot test-sheet example**

#### *14.1 Example of the spot front test-sheet*

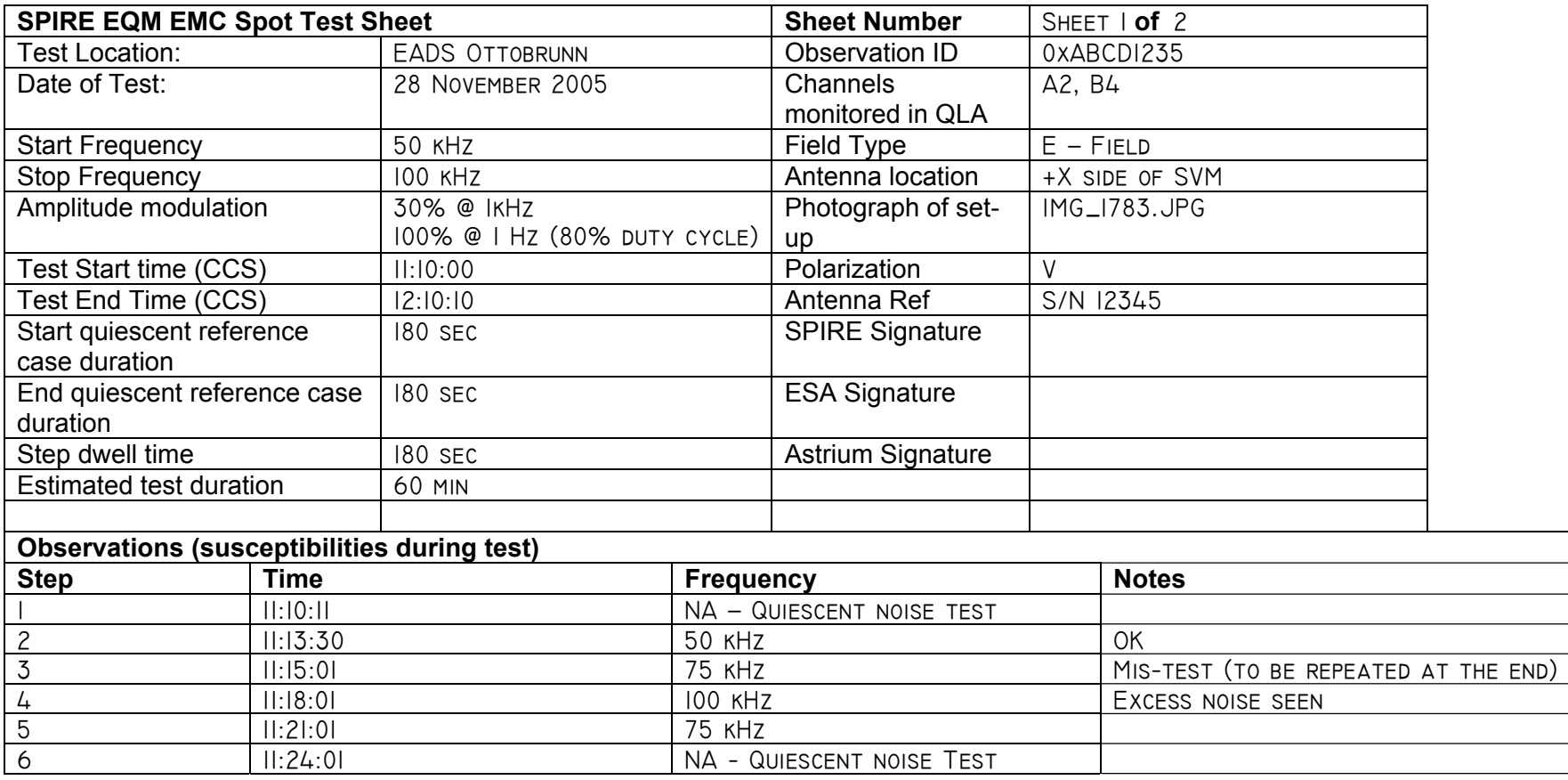

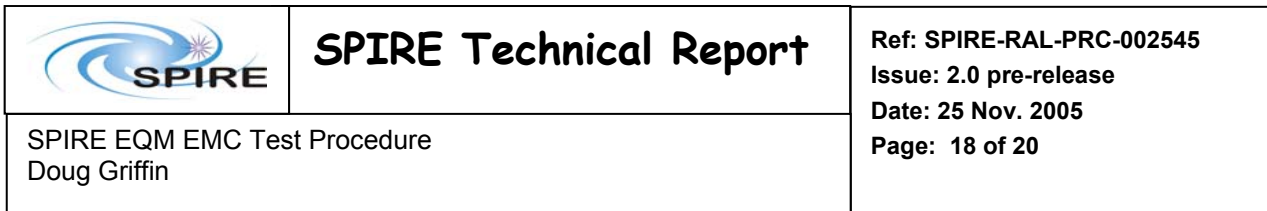

## *14.2 Example of the spot continuation test-sheet*

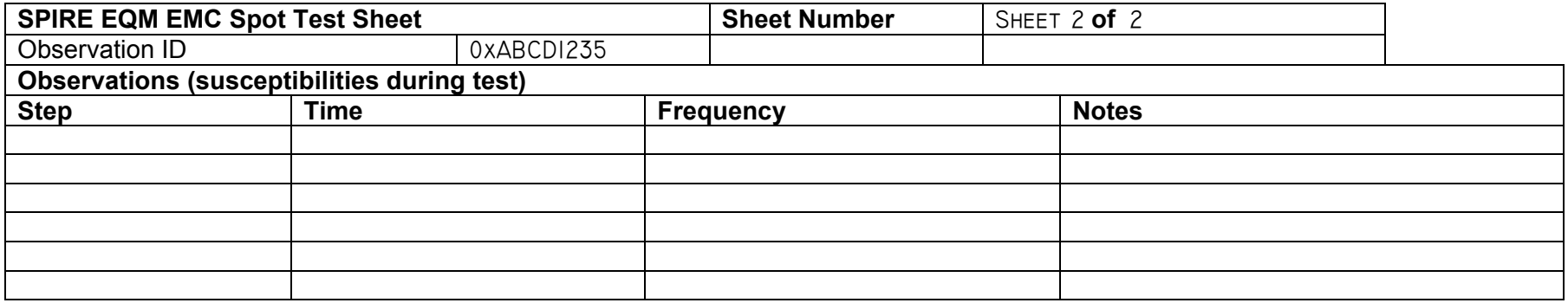

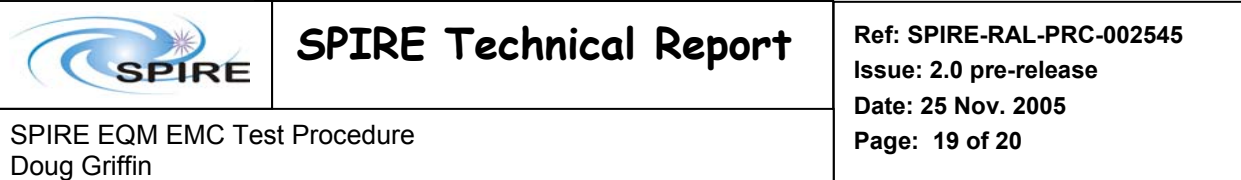

# **15. Appendix F – Test log sheet example**

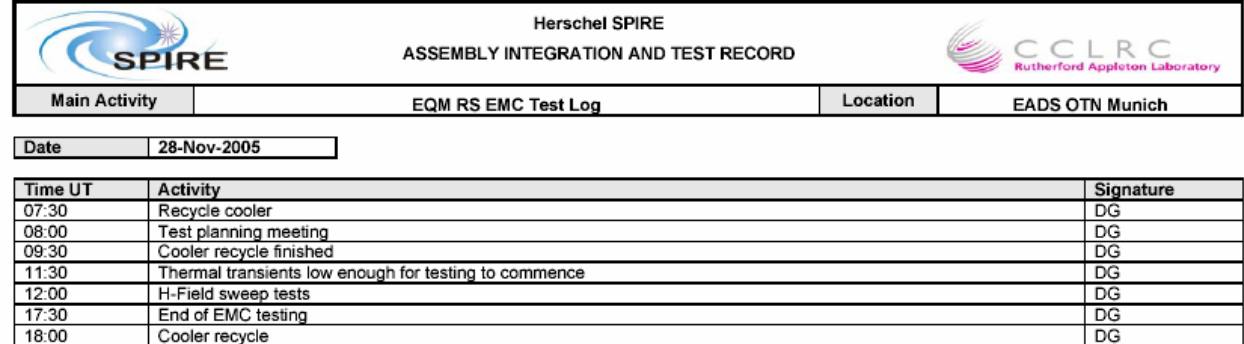

CCLRC<br>Space Science and Technology Department<br>PRODUCT ASSURANCE

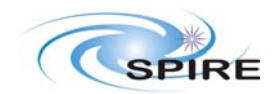

SPIRE EQM EMC Test Procedure **Page: 20 of 20** Doug Griffin

#### **16. Appendix G – Detector System Gain Calculation**

The detector output is a balanced differential analogue signal with high output impedance. The output impedance is converted by a JFET amplifier with a gain of approximately 0.95.

This signal is sent to the DCU via the cryoharness. The first stage of the readout amplifier is a band pass filter. The transfer function of this stage is:

Hpreamp(f) := 262.8 × 
$$
\frac{4.7 \times 10^{-3} \times p(f)}{1 + 4.7 \times 10^{-3} \times p(f) + 5.85 \times 10^{-7} \times p(f)^{2}}
$$

Where:

p(f):  $2\pi f$ j f: detector bias frequency

The amplitude response of this stage is:

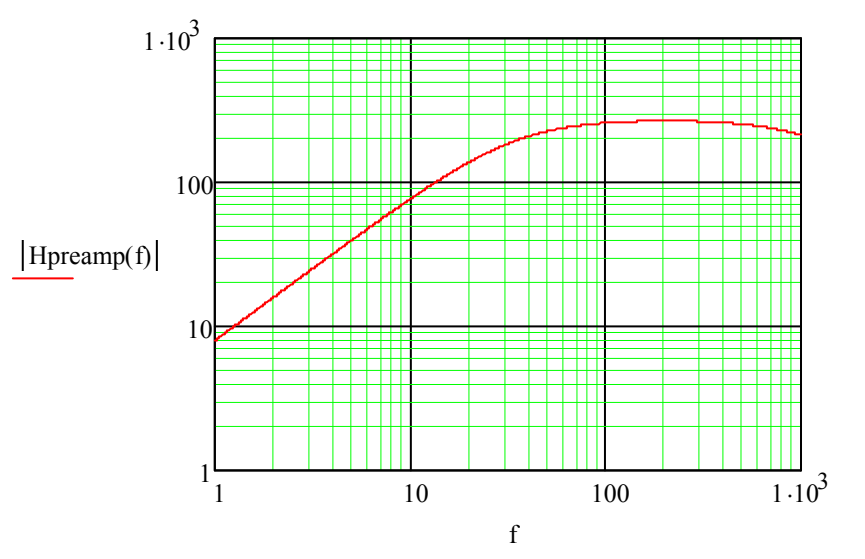

The output of this filter is rectified by a demodulator. It is then filtered by a low pass filter:

$$
\text{Hlpf}(f) := 1.93 \times \frac{1}{1 + 42.58 \times 10^{-3} \text{p}(f) + 503.1 \times 10^{-6} \times \text{p}(f)} \times \frac{1}{1 + 24.96 \times 10^{-3} \times \text{p}(f) + 400 \times 10^{-6} \times \text{p}(f)} \times \frac{1}{1 + 1 \times 10^{-3} \text{p}(f)}
$$

with a amplitude response of:

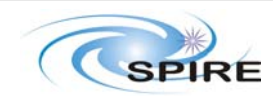

#### SPIRE Technical Report **Ref: SPIRE-RAL-PRC-002545**

SPIRE EQM EMC Test Procedure **Page: 21 of 20** Doug Griffin

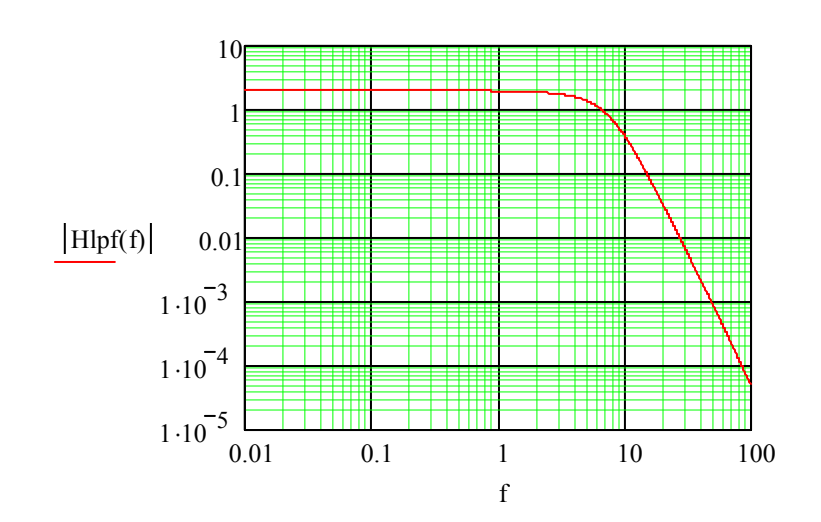

**Figure 6 - Amplitude of the anti-aliasing low pass filter** 

The overall system amplitude response is given by the product of the amplitudes of these transfer functions:

 $Hsys(f, sigf) := Hlpf(sign) \times Hdemod \times Hpreamp(f) \times Hjfet$ 

and is plotted in Figure 7 for a range of detector signal frequencies.

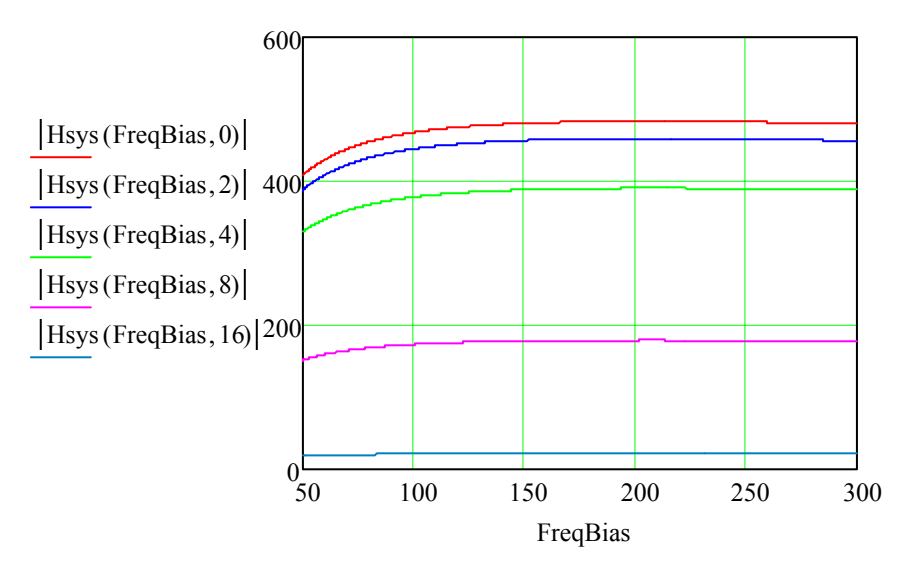

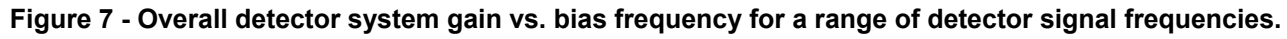

The gain for a DC signal at 70Hz (nominal detector boas frequency) is 442.8

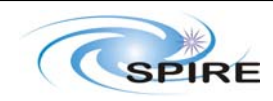

#### **SPIRE Technical Report Ref: SPIRE-RAL-PRC-002545**

SPIRE EQM EMC Test Procedure **Page: 22 of 20** Doug Griffin

**Issue: 2.0 pre-release Date: 25 Nov. 2005** 

## **17. Appendix H – SPIRE Grounding Diagram**

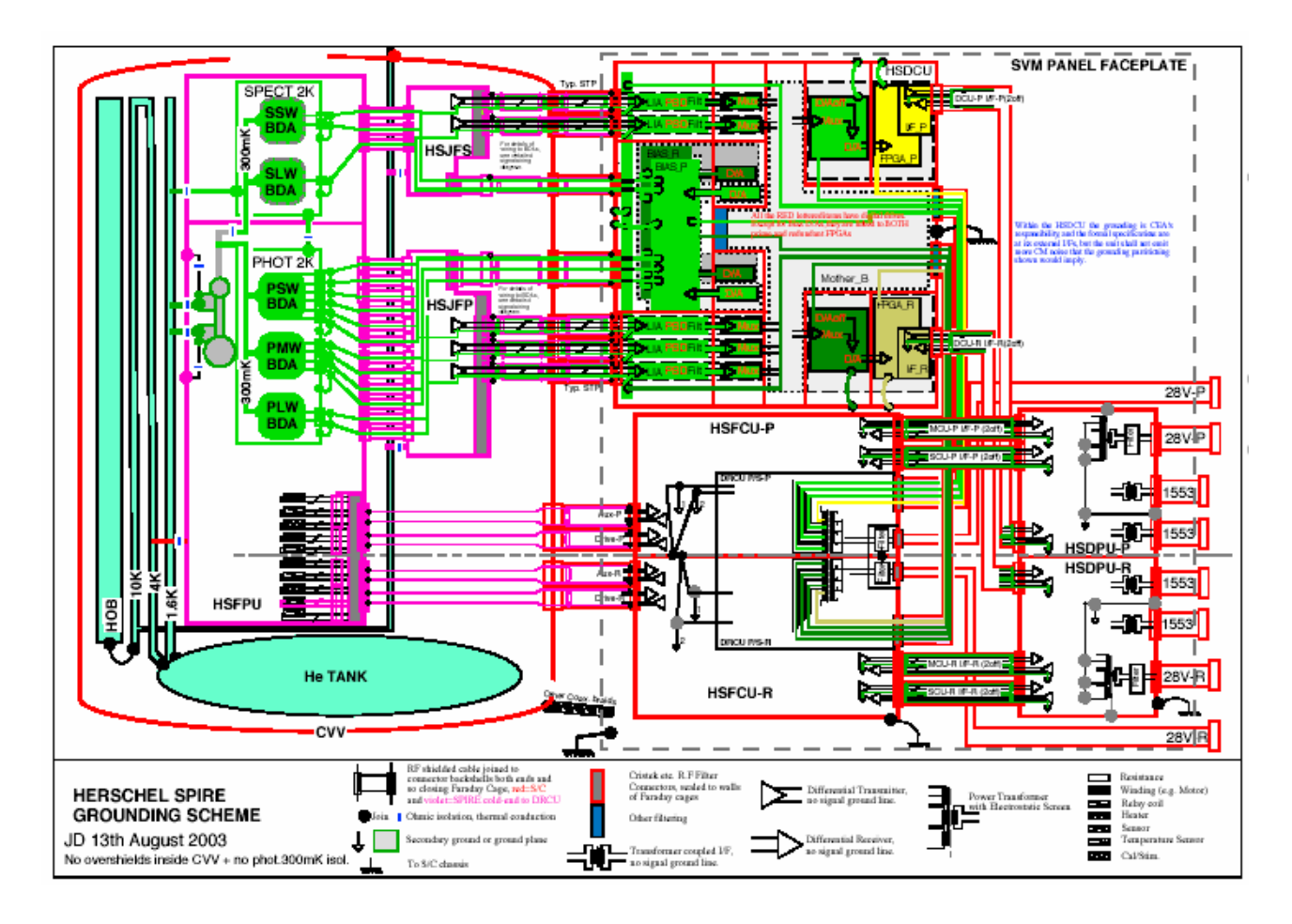